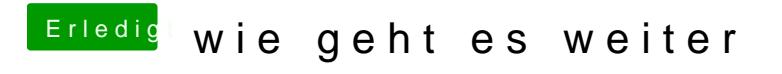

Beitrag von ditsch vom 10. Dezember 2016, 21:17

Probiere es nochmal